# skillsoft<sup>\*</sup> global **knowledge**

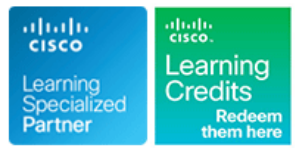

## **Implementing Automation for Cisco Data Center Solutions**

**Cursusduur: 3 Dagen Cursuscode: DCAUI Version: 1.2**

#### Beschrijving:

The Implementing Automation for Cisco Data Center Solutions (DCAUI) course teaches you how to implement Cisco® Data Center automated solutions including programming concepts, orchestration, and automation tools.

The goal of this course is to highlight the tools and benefits of leveraging programmability and automation in the Cisco-powered Data Center. Examined platforms include Cisco ACI (the controller-based Data Center environment), Cisco NX-OS on all Cisco Nexus platforms for device-centric automation, and Cisco UCS for Data Center compute. Their current ecosystem of APIs, software development toolkits, and relevant workflows is inspected in detail together with open industry standards, tools, and APIs, such as Python, Ansible, Git, JSON/YAML, NETCONF/RESTCONF, and YANG.

#### **This course is worth 24 Continuing Education (CE) credits.**

### Doelgroep:

Individuals looking to understand how to implement automated solutions in a Cisco Data Center

### Doelstelling:

- Review Cisco ACI fundamental concepts, GUI workflows, and daily operations create the case for implementing automation
- Introduce the Cisco ACI REST API, the tools already available on verify configuration state using modern workflows the Cisco APIC, and understand basic API interaction using **Postman Postman Understand the paradigm shift of Model-Driven Telemetry and <b>I** Understand the paradigm shift of Model-Driven Telemetry and
- **Understand the functionality provided by the Python ACI libraries** and write scripts that apply configuration and verify state on the Understand the Cisco UCS developer tools and implement
- **Understand Cisco ACI Ansible modules, build playbooks that** configuration, and generate a health report using Ansible API can be leveraged to automate the Cisco Data Center
- 
- **Understand the API types and capabilities available on Cisco** Nexus product family **Nexus product family** Describe Terraform plans for Cisco ACI deployments
- **Understand Day 0 operations and how ZTP, POAP, and iPXE** fulfill these goals with their respective tooling
- **After completing this course, you should be able to: Understand functionality provided by the on-box tooling on the Cisco** Nexus series switches and implement simple solutions to improve
	- Use Python and Ansible to leverage the NX-API to implement and
	- explore a fully set up pipeline for data collection and analysis
	- Cisco ACI fabric management workflows leveraging Cisco UCS APIs, Python, and Ansible modules
	- apply Infrastructure-as-Code concepts to Cisco ACI tenant Review Cisco NDFC product capabilities and understand how its
- Understand Cisco ACI Apps Center integration and the benefits Understand the advantages of using Cisco Intersight and how to of integrating Kubernetes infrastructure with Cisco ACI implement automation tasks using its REST APIs via Python and Ansible
	-

#### Vereiste kennis en vaardigheden: Examens en certificering

- 
- **Basic understanding of virtualization and VMware** exam
- 

### **Attendees should meet the following prerequisites: Recommended as preparation for the following exam:**

- **Basic programming language concepts 300-635** Automating Cisco Data Center Solutions (DCAUTO)
- Ability to use Linux and Command Line Interface (CLI) tools, such After you pass **300-635 DCAUTO** exam, you earn the **Cisco Certified** as Secure Shell (SSH) and bash **DevNet Specialist – Data Center Automation and Programmability**
- 
- 
- CCNA Implementing and Administering Cisco Solutions **DevNet Professional certification**.
- DCCOR Implementing and Operating Cisco Data Center Core Technologies
- CSAU Introducing Automation for Cisco Solutions
- DNAPUC Programming Use Cases for Cisco Digital Network Architecture

CCNP level data center knowledge certification, and you satisfy the concentration exam requirements for<br>
Foundational understanding of Cisco ACI<br>
Foundational understanding of Cisco ACI<br>
CCNP Data Center certification and both the CCNP Data Center certification and the Cisco Certified<br>DevNet Professional certification.

### Cursusinhoud:

- 
- Cisco ACI Object Model Hierarchy ACI
- 

- Introduction to the Cisco ACI REST API | Manage Cisco UCS Servers Through | Cisco UCS Manager XML API
- 

Using Python to Interact with the ACI REST | Introducing Cisco NX-OS Programmability | Cisco UCS Manager Ansible Modules API line and the second control of the second control of the second control of the second control of the second control of the second control of the second control of the second control of the second control of the second

- **Python for Cisco ACI Automation** Cisco NX-OS Programmability
- Cobra SDK and Arya Cisco NDFC and Arya Cisco NDFC and Arya Cisco NDFC and Arya Cisco NDFC and Arya Cisco NDFC

Using Ansible to Automate Cisco ACI NX-OS

Ansible ACI Modules **Day-Zero Operations** 

Describing Cisco ACI Apps Center and **Power on Auto Provisioning Power on Auto Provisioning** Cisco Intersight APIs Kubernetes

- Cisco ACI Hosting Capabilities Automation with Cisco NX-OS
- 
- Integrating the Kubernetes Infrastructure On-Box Programmability on Cisco NX-OS GUI

Describing the Cisco ACI Policy Model Understanding Terraform for Cisco ACI Understanding Model-Driven Telemetry

line line line

- Cisco ACI Overview Construct a Terraform Plan to Use and  $\Box$  Model-Driven Telemetry
- **Reasons for Automating Cisco ACI Interpret a Terraform Plan to Use the Automating Cisco UCS Using Developer** Cisco Intersight Provider **Tools**
- Describing the Cisco APIC REST API **IDENTIFY** Identify the Steps in the Cisco Intersight **API Authentication Method Cisco UCS Overview**
- Cisco ACI REST API Clients Cisco Intersight API Cisco IMC XML API

- 
- 

Describing Day-Zero Provisioning with Cisco | Cisco NDFC API

- 
- 
- 

Implementing On-Box Programmability and Labs:

Implementing Off-Box Programmability and REST API Automation with Cisco NX-OS Discovery Lab 3: Use Postman with the

- 
- Model-Driven Programmability on Cisco | Cisco APIC REST API NX-OS **Discovery Lab 5: Configure and Verify**
- 

- 
- 
- 
- Python SDK
- 

■ Cisco Nexus Platform Describing Cisco NDFC

- 
- 

Describing Cisco Intersight

- Describing iPXE Cisco Intersight
	-

- Cisco ACI Application Types line Discovery Lab 1: Use Cisco APIC Web
	- and Cisco ACI **Discover the Cisco APIC** Discover the Cisco APIC
		- **APIC REST API**
		- NX-API Enhancement Discovery Lab 4: Use Python with the
		- Ansible for Cisco NX-OS Cisco ACI Using Acitoolkit
			- Discovery Lab 6: Use Cobra and Arya to Recreate a Tenant
			- Discovery Lab 7: Manage Configuration Using Ansible
			- Discovery Lab 8: Set Up a New Tenant the NetDevOps Way
			- **Discovery Lab 9: Create an Infrastructure** Health Report
			- Discovery Lab 10: Set Up Power on Auto Provisioning on the Cisco Nexus 9000
			- Discovery Lab 11: Use Bash and Guest-Shell on Cisco NX-OS
			- Discovery Lab 12: Use Python to Enhance CLI Commands
			- Discovery Lab 13: Trigger a Python Script Using Cisco Embedded Event Manager (EEM)
			- Discovery Lab 14: Configure and Verify Using NX-API and Python
			- Discovery Lab 15: Configure and Verify Using NETCONF/YANG
			- Discovery Lab 16: Use Ansible with Cisco NX-OS
			- Discovery Lab 17: Connect, Query, and Modify Cisco UCS Manager Objects Using Cisco UCS PowerTool
			- Discovery Lab 18: Connect, Query, and Modify Cisco UCS Integrated Management

Controller (IMC) Objects Using Cisco IMC PowerTool

- Discovery Lab 19: Utilize Cisco UCS Python Software Development Kit (SDK)
- Discovery Lab 20: Utilize Cisco IMC п Python SDK
- Discovery Lab 21: Implement Ansible Playbooks to Modify and Verify the Configuration of Cisco UCS Manager

### Nadere informatie:

Neem voor nadere informatie of boekingen contact op met onze Customer Service Desk 030 - 60 89 444

info@globalknowledge.nl

[www.globalknowledge.com/nl-nl/](http://www.globalknowledge.com/nl-nl/)

Iepenhoeve 5, 3438 MR Nieuwegein